# Algorithms 2019: Searching and Sorting

(Based on [Manber 1989])

Yih-Kuen Tsay

October 15, 2019

# 1 Binary Search

### Searching a Sorted Sequence

**Problem 1.** Let  $x_1, x_2, \dots, x_n$  be a sequence of real numbers such that  $x_1 \leq x_2 \leq \dots \leq x_n$ . Given a real number z, we want to find whether z appears in the sequence, and, if it does, to find an index i such that  $x_i = z$ .

Idea: cut the search space in half by asking only one question.

$$\left\{ \begin{array}{l} T(1)=O(1) \\ T(n)=T(\frac{n}{2})+O(1), n\geq 2 \end{array} \right.$$

Time complexity:  $O(\log n)$  (applying the master theorem with  $a=1,\,b=2,\,k=0,$  and  $b^k=1=a$ ).

## **Binary Search**

```
function Find (z, Left, Right): integer;
begin

if Left = Right then

if X[Left] = z then Find := Left

else Find := 0

else

Middle := \lceil \frac{Left + Right}{2} \rceil;

if z < X[Middle] then

Find := Find(z, Left, Middle - 1)

else

Find := Find(z, Middle, Right)

end

Binary Search (cont.)

Algorithm Binary_Search (X, n, z);
begin

Position := Find(z, 1, n);
end
```

## 1.1 Cyclically Sorted Sequence

#### Searching a Cyclically Sorted Sequence

**Problem 2.** Given a cyclically sorted list, find the position of the minimal element in the list (we assume, for simplicity, that this position is unique).

• Example 1:

- The 4th is the minimal element.
- Example 2:

- The 1st is the minimal element.
- To cut the search space in half, what question should we ask?

/\* If X[Middle] < X[Right], then the minimal is in the left half (including X[Middle]; otherwise, it is in the right half (excluding X[Middle]). \*/

#### Cyclic Binary Search

```
Algorithm Cyclic_Binary_Search (X, n); begin Position := Cyclic\_Find(1, n); end function Cyclic\_Find (Left, Right) : integer; begin if Left = Right then Cyclic\_Find := Left else Middle := \lfloor \frac{Left + Right}{2} \rfloor; if X[Middle] < X[Right] then Cyclic\_Find := Cyclic\_Find(Left, Middle) else Cyclic\_Find := Cyclic\_Find(Middle + 1, Right) end
```

## 1.2 "Fixpoints"

"Fixpoints"

**Problem 3.** Given a sorted sequence of distinct integers  $a_1, a_2, \dots, a_n$ , determine whether there exists an index i such that  $a_i = i$ .

• Example 1:

• Example 2:

• Again, can we cut the search space in half by asking only one question?

/\* As the numbers are distinct, they increase or decrease at least as fast as the indices (which always increase or decrease by one). If X[Middle] < Middle, then the fixpoint (if it exists) must be in the left half (excluding X[Middle]; otherwise, it must be in the right half (including X[Middle]). \*/

### A Special Binary Search

```
function Special_Find (Left, Right) : integer;
begin
    if Left = Right then
       if A[Left] = Left then Special\_Find := Left
       else Special_Find := 0
    else
        Middle := \lfloor \frac{Left + Right}{2} \rfloor;
        if A[Middle] < \overline{Middle} then
           Special\_Find := Special\_Find(Middle + 1, Right)
        else
           Special\_Find := Special\_Find(Left, Middle)
end
A Special Binary Search (cont.)
Algorithm Special_Binary_Search (A, n);
begin
    Position := Special\_Find(1, n);
end
```

## 1.3 Stuttering Subsequence

#### Stuttering Subsequence

**Problem 4.** Given two sequences  $A (= a_1 a_2 \cdots a_n)$  and  $B (= b_1 b_2 \cdots b_m)$ , find the maximal value of i such that  $B^i$  is a subsequence of A.

- If B = xyzzx, then  $B^2 = xxyyzzzzxx$ ,  $B^3 = xxxyyyzzzzzxxx$ , etc.
- $\bullet$  B is a subsequence of A if we can embed B inside A in the same order but with possible holes.
- For example,  $B^2 = xxyyzzzzxx$  is a subsequence of xxzzyyyyxxzzzzzxxx.
- If  $B^j$  is a subsequence of A, then  $B^i$  is a subsequence of A, for  $1 \le i \le j$ .
- The maximum value of i cannot exceed  $\lfloor \frac{n}{m} \rfloor$  (or  $B^i$  would be longer than A).

### Stuttering Subsequence (cont.)

Two ways to find the maximum i:

• Sequential search: try 1, 2, 3, etc. sequentially. Time complexity: O(nj), where j is the maximum value of i.

• Binary search between 1 and  $\lfloor \frac{n}{m} \rfloor$ . Time complexity:  $O(n \log \frac{n}{m})$ .

Can binary search be applied, if the bound  $\lfloor \frac{n}{m} \rfloor$  is unknown?

Think of the base case in a reversed induction.

/\* Try  $2^0$ ,  $2^1$ ,  $2^2$ ,  $\cdots$ ,  $2^{k-1}$ , and  $2^k$  sequentially. If the target falls between  $2^{k-1}$  and  $2^k$ , apply binary search within that region. \*/

# 2 Interpolation Search

### **Interpolation Search**

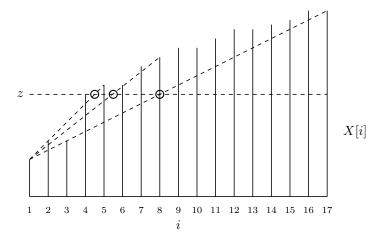

Figure: Interpolation search.

Source: redrawn from [Manber 1989, Figure 6.4].

### Interpolation Search (cont.)

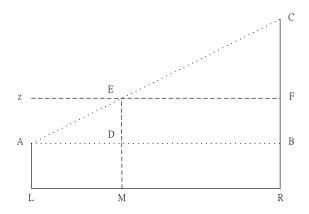

$$\frac{\overline{LM}}{\overline{LR}} = \frac{\overline{AD}}{\overline{AB}} = \frac{\overline{AE}}{\overline{AC}} = \frac{\overline{BF}}{\overline{BC}}, \text{so } |\overline{LM}| = \frac{|\overline{BF}|}{|\overline{BC}|} \times |\overline{LR}|$$

Interpolation Search (cont.)

```
function Int_Find (z, Left, Right) : integer;
begin
     if X[Left] = z then Int\_Find := Left
      else if Left = Right or X[Left] = X[Right] then
            Int\_Find := 0
            \begin{split} Next\_Guess := \lceil Left + \tfrac{(z - X[Left])(Right - Left)}{X[Right] - X[Left]} \rceil; \\ \mathbf{if} \ \ z < X[Next\_Guess] \ \mathbf{then} \end{split}
                Int\_Find := Int\_Find(z, Left, Next\_Guess - 1)
            else
                Int\_Find := Int\_Find(z, Next\_Guess, Right)
end
/*\ Next\_Guess-Left=|\overline{LM}|=\frac{|\overline{BF}|}{|\overline{BC}|}\times|\overline{LR}|\approx\lceil\frac{(z-X[Left])(Right-Left)}{X[Right]-X[Left]}\rceil\ */
Interpolation Search (cont.)
Algorithm Interpolation_Search (X, n, z);
begin
      if z < X[1] or z > X[n] then Position := 0
      else Position := Int\_Find(z, 1, n);
end
```

# 3 Sorting

#### Sorting

**Problem 5.** Given n numbers  $x_1, x_2, \dots, x_n$ , arrange them in increasing order. In other words, find a sequence of distinct indices  $1 \le i_1, i_2, \dots, i_n \le n$ , such that  $x_{i_1} \le x_{i_2} \le \dots \le x_{i_n}$ .

A sorting algorithm is called **in-place** if no additional work space is used besides the initial array that holds the elements.

## 3.1 Using Balanced Search Trees

#### Using Balanced Search Trees

- Balanced search trees, such as AVL trees, may be used for sorting:
  - 1. Create an empty tree.
  - 2. Insert the numbers one by one to the tree.
  - 3. Traverse the tree and output the numbers.
- What's the time complexity? Suppose we use an AVL tree.

### 3.2 Radix Sort

```
Radix Sort
```

```
Algorithm Straight_Radix (X, n, k);
begin
    put all elements of X in a queue GQ;
    for i := 1 to d do
        initialize queue Q[i] to be empty
    for i := k downto 1 do
        while GQ is not empty do
              pop x from GQ;
              d := the i-th digit of x;
              insert x into Q[d];
        for t := 1 to d do
            insert Q[t] into GQ;
    for i := 1 to n do
        pop X[i] from GQ
end
   Time complexity: O(nk).
      Merge Sort
Merge Sort
Algorithm Mergesort (X, n);
begin M_{-}Sort(1,n) end
procedure M_{-}Sort (Left, Right);
begin
    if Right - Left = 1 then
      if X[Left] > X[Right] then swap(X[Left], X[Right])
    else if Left \neq Right then
           Middle := \lceil \frac{1}{2}(Left + Right) \rceil;
           M\_Sort(Lef\bar{t}, Middle - 1);
           M\_Sort(Middle, Right);
Merge Sort (cont.)
           i := Left; \ j := Middle; \ k := 0;
           while (i \leq Middle - 1) and (j \leq Right) do
                  k := k + 1;
                  if X[i] < X[j] then
                    TEMP[k] := X[i]; i := i + 1
                  else TEMP[k] := X[j]; \ j := j + 1;
           if j > Right then
              for t := 0 to Middle - 1 - i do
                  X[Right - t] := X[Middle - 1 - t]
           for t := 0 to k - 1 do
               X[Left+t] := TEMP[1+t]
end
```

Time complexity:  $O(n \log n)$ .

## Merge Sort (cont.)

| 6 | 2   | 8   | 5 | 10  | 9  | 12   | 1    | 15 | 7    | 3    | 13   | 4    | 11   | 16   | 14   |
|---|-----|-----|---|-----|----|------|------|----|------|------|------|------|------|------|------|
| 2 | 6   | 8   | 5 | 10  | 9  | 12   | 1    | 15 | 7    | 3    | 13   | 4    | 11   | 16   | 14   |
| 2 | 6   | (5) | 8 | 10  | 9  | 12   | 1    | 15 | 7    | 3    | 13   | 4    | 11   | 16   | 14   |
| 2 | (5) | 6   | 8 | 10  | 9  | 12   | 1    | 15 | 7    | 3    | 13   | 4    | 11   | 16   | 14   |
| 2 | 5   | 6   | 8 | 9   | 10 | 12   | 1    | 15 | 7    | 3    | 13   | 4    | 11   | 16   | 14   |
| 2 | 5   | 6   | 8 | 9   | 10 | 1    | (12) | 15 | 7    | 3    | 13   | 4    | 11   | 16   | 14   |
| 2 | 5   | 6   | 8 | 1   | 9  | (10) | (12) | 15 | 7    | 3    | 13   | 4    | 11   | 16   | 14   |
| 1 | 2   | (5) | 6 | 8   | 9  | (10) | (12) | 15 | 7    | 3    | 13   | 4    | 11   | 16   | 14   |
| 1 | 2   | 5   | 6 | 8   | 9  | 10   | 12   | 7  | (15) | 3    | 13   | 4    | 11   | 16   | 14   |
| 1 | 2   | 5   | 6 | 8   | 9  | 10   | 12   | 7  | 15   | 3    | (13) | 4    | 11   | 16   | 14   |
| 1 | 2   | 5   | 6 | 8   | 9  | 10   | 12   | 3  | 7    | (13) | (15) | 4    | 11   | 16   | 14   |
| 1 | 2   | 5   | 6 | 8   | 9  | 10   | 12   | 3  | 7    | 13   | 15   | 4    | (11) | 16   | 14   |
| 1 | 2   | 5   | 6 | 8   | 9  | 10   | 12   | 3  | 7    | 13   | 15   | 4    | 11   | 14)  | 16)  |
| 1 | 2   | 5   | 6 | 8   | 9  | 10   | 12   | 3  | 7    | 13   | 15   | 4    | (11) | (14) | (16) |
| 1 | 2   | 5   | 6 | 8   | 9  | 10   | 12   | 3  | 4    | (2)  | (1)  | (13) | 14)  | (15) | (16) |
| 1 | 2   | 3   | 4 | (5) | 6  | 7    | 8    | 9  | 10   | (11) | (12) | (13) | (14) | (15) | (16) |

Figure: An example of mergesort.

Source: redrawn from [Manber 1989, Figure 6.8].

## 3.4 Quick Sort

```
Quick Sort
```

```
Algorithm Quicksort (X, n);
begin
    Q\_Sort(1,n)
end
procedure Q_{-}Sort (Left, Right);
begin
    if Left < Right then
      Partition(X, Left, Right);
      Q\_Sort(Left, Middle - 1);
      Q\_Sort(Middle + 1, Right)
end
   Time complexity: O(n^2), but O(n \log n) in average
Quick Sort (cont.)
Algorithm Partition (X, Left, Right);
begin
    pivot := X[left];
    L := Left; R := Right;
    while L < R do
          while X[L] \leq pivot and L \leq Right do L := L + 1;
          while X[R] > pivot and R \ge Left do R := R - 1;
          if L < R then swap(X[L], X[R]);
```

$$\begin{aligned} Middle &:= R; \\ swap(X[Left], X[Middle]) \\ \mathbf{end} \end{aligned}$$

## Quick Sort (cont.)

| 6 | 2 | 8 | 5 | 10 | 9 | 12 | 1 | 15 | 7 | 3    | 13 | 4 | 11 | 16 | 14 |
|---|---|---|---|----|---|----|---|----|---|------|----|---|----|----|----|
| 6 | 2 | 4 | 5 | 10 | 9 | 12 | 1 | 15 | 7 | 3    | 13 | 8 | 11 | 16 | 14 |
| 6 | 2 | 4 | 5 | 3  | 9 | 12 | 1 | 15 | 7 | (10) | 13 | 8 | 11 | 16 | 14 |
| 6 | 2 | 4 | 5 | 3  | 1 | 12 | 9 | 15 | 7 | 10   | 13 | 8 | 11 | 16 | 14 |
| 1 | 2 | 4 | 5 | 3  | 6 | 12 | 9 | 15 | 7 | 10   | 13 | 8 | 11 | 16 | 14 |

Figure: Partition of an array around the pivot 6.

Source: redrawn from [Manber 1989, Figure 6.10].

### Quick Sort (cont.)

| 6 | 2 | 8 | 5 | 10 | 9 | 12 | 1 | 15 | 7    | 3    | 13   | 4    | 11 | 16   | 14 |
|---|---|---|---|----|---|----|---|----|------|------|------|------|----|------|----|
| 1 | 2 | 4 | 5 | 3  | 6 | 12 | 9 | 15 | 7    | 10   | 13   | 8    | 11 | 16   | 14 |
| 1 | 2 | 4 | 5 | 3  | 6 | 12 | 9 | 15 | 7    | 10   | 13   | 8    | 11 | 16   | 14 |
| 1 | 2 | 4 | 5 | 3  | 6 | 12 | 9 | 15 | 7    | 10   | 13   | 8    | 11 | 16   | 14 |
| 1 | 2 | 3 | 4 | 5  | 6 | 12 | 9 | 15 | 7    | 10   | 13   | 8    | 11 | 16   | 14 |
| 1 | 2 | 3 | 4 | 5  | 6 | 8  | 9 | 11 | 7    | 10   | (12) | 13   | 15 | 16   | 14 |
| 1 | 2 | 3 | 4 | 5  | 6 | 7  | 8 | 11 | 9    | 10   | (12) | 13   | 15 | 16   | 14 |
| 1 | 2 | 3 | 4 | 5  | 6 | 7  | 8 | 10 | 9    | (11) | (12) | 13   | 15 | 16   | 14 |
| 1 | 2 | 3 | 4 | 5  | 6 | 7  | 8 | 9  | (10) | (11) | (12) | 13   | 15 | 16   | 14 |
| 1 | 2 | 3 | 4 | 5  | 6 | 7  | 8 | 9  | (10) | (11) | (12) | (13) | 15 | 16   | 14 |
| 1 | 2 | 3 | 4 | 5  | 6 | 7  | 8 | 9  | (10) | (11) | (12) | (13) | 14 | (15) | 16 |

Figure: An example of quicksort.

Source: redrawn from [Manber 1989, Figure 6.12].

## Average-Case Complexity of Quick Sort

 $\bullet$  When X[i] is selected (at random) as the pivot,

$$T(n) = n - 1 + T(i - 1) + T(n - i)$$
, where  $n \ge 2$ .

The average running time will then be

$$\begin{split} T(n) &= n - 1 + \frac{1}{n} \sum_{i=1}^{n} (T(i-1) + T(n-i)) \\ &= n - 1 + \frac{1}{n} \sum_{i=1}^{n} T(i-1) + \frac{1}{n} \sum_{i=1}^{n} T(n-i) \\ &= n - 1 + \frac{1}{n} \sum_{j=0}^{n-1} T(j) + \frac{1}{n} \sum_{j=0}^{n-1} T(j) \\ &= n - 1 + \frac{2}{n} \sum_{i=0}^{n-1} T(i) \end{split}$$

• Solving this recurrence relation with full history,  $T(n) = O(n \log n)$ .

## 3.5 Heap Sort

```
Heap Sort
```

```
Algorithm Heapsort (A, n);
begin
    Build\_Heap(A);
    for i := n downto 2 do
        swap(A[1], A[i]);
        Rearrange\_Heap(i-1)
end
   Time complexity: O(n \log n)
Heap Sort (cont.)
procedure Rearrange_Heap (k);
begin
    parent := 1;
    child := 2;
    while child \leq k-1 do
          if A[child] < A[child + 1] then
             child := child + 1;
          if A[child] > A[parent] then
             swap(A[parent], A[child]);
             parent := child;
             child := 2 * child
          else \ child := k
end
```

### Heap Sort (cont.)

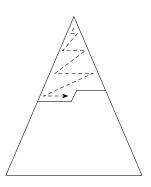

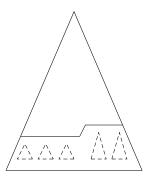

Figure: Top down and bottom up heap construction.

Source: redrawn from [Manber 1989, Figure 6.14].

How do the two approaches compare?

/\* Top down:  $O(n \log n)$ .

Bottom up: O(sum of the heights of all nodes) = O(n). Consider a full binary tree of height h. From an excercise problem in HW#2, we know that "sum of the heights of all nodes" of the tree equals  $2^{h+1} - (h+2) \le 2^{h+1} - 1 = n$ . \*/

#### Building a Heap Bottom Up

| 1    | 2    | 3    | 4    | 5  | 6    | 7    | 8    | 9   | 10 | 11 | 12 | 13 | 14 | 15   | 16 |
|------|------|------|------|----|------|------|------|-----|----|----|----|----|----|------|----|
| 6    | 2    | 8    | 5    | 10 | 9    | 12   | 1    | 15  | 7  | 3  | 13 | 4  | 11 | 16   | 14 |
| 6    | 2    | 8    | 5    | 10 | 9    | 12   | (14) | 15  | 7  | 3  | 13 | 4  | 11 | 16   | 1  |
| 6    | 2    | 8    | 5    | 10 | 9    | (16) | 14   | 15  | 7  | 3  | 13 | 4  | 11 | (12) | 1  |
| 6    | 2    | 8    | 5    | 10 | (13) | 16   | 14   | 15  | 7  | 3  | 9  | 4  | 11 | 12   | 1  |
| 6    | 2    | 8    | 5    | 10 | 13   | 16   | 14   | 15  | 7  | 3  | 9  | 4  | 11 | 12   | 1  |
| 6    | 2    | 8    | (15) | 10 | 13   | 16   | 14   | (5) | 7  | 3  | 9  | 4  | 11 | 12   | 1  |
| 6    | 2    | (16) | 15   | 10 | 13   | (12) | 14   | 5   | 7  | 3  | 9  | 4  | 11 | 8    | 1  |
| 6    | (15) | 16   | (14) | 10 | 13   | 12   | 2    | 5   | 7  | 3  | 9  | 4  | 11 | 8    | 1  |
| (16) | 15   | (13) | 14   | 10 | 9    | 12   | 2    | 5   | 7  | 3  | 6  | 4  | 11 | 8    | 1  |

Figure: An example of building a heap bottom up.

Source: adapted from [Manber 1989, Figure 6.15].

#### A Lower Bound for Sorting

- A lower bound for a particular problem is a proof that no algorithm can solve the problem better.
- We typically define a computation model and consider only those algorithms that fit in the model.
- Decision trees model computations performed by *comparison-based* algorithms.

**Theorem 6** (Theorem 6.1). Every decision-tree algorithm for sorting has height  $\Omega(n \log n)$ .

Proof idea: there must be at least n! leaves, one for each possible outcome.

/\* Recall Stirling's approximation:  $n! = \sqrt{2\pi n} \left(\frac{n}{e}\right)^n (1 + O(1/n))$ . The height of the decision tree must be at least  $\log(n!)$ , i.e.,  $\Omega(n \log n)$ . \*/

Is the lower bound contradictory to the time complexity of radix sort?

## 4 Order Statistics

#### Order Statistics: Minimum and Maximum

**Problem 7.** Find the maximum and minimum elements in a given sequence.

- The obvious solution requires (n-1)+(n-2) (= 2n-3) comparisons between elements.
- Can we do better? Which comparisons could have been avoided?

/\* A better algorithm: compare  $x_1$  and  $x_2$ . Set min to be the smaller of the two and max the larger. Compare  $x_3$  and  $x_4$  and then compare the smaller with min and the larger with max; these take three comparisons. Update min and max accordingly. Continue until we have exhausted the sequence of numbers. Assuming n is even, the total number of comparisons  $n = 1 + 3 \times \frac{(n-2)}{2} = \frac{3}{2}n - 2$ .

#### Order Statistics: Kth-Smallest

**Problem 8.** Given a sequence  $S = x_1, x_2, \dots, x_n$  of elements, and an integer k such that  $1 \le k \le n$ , find the kth-smallest element in S.

```
Order Statistics: Kth-Smallest (cont.)
procedure Select (Left, Right, k);
begin
    if Left = Right then
      Select := Left
    else Partition(X, Left, Right);
        let Middle be the output of Partition;
        if Middle - Left + 1 \ge k then
           Select(Left, Middle, k)
        else
           Select(Middle + 1, Right, k - (Middle - Left + 1))
end
/* Here the formal parameter k (for rank) is made to be relative to the left bound of array indices, while
Left, Middle, and Right are absolute index values. */
Order Statistics: Kth-Smallest (cont.)
   The nested "if" statement may be simplified:
procedure Select (Left, Right, k);
begin
    if Left = Right then
      Select := Left
    else Partition(X, Left, Right);
        let Middle be the output of Partition;
        if Middle \geq k then
           Select(Left, Middle, k)
        else
           Select(Middle + 1, Right, k)
end
Order Statistics: Kth-Smallest (cont.)
Algorithm Selection (X, n, k);
begin
   if (k < 1) or (k > n) then print "error"
    else S := Select(1, n, k)
end
```

# 5 Finding a Majority

Finding a Majority

**Problem 9.** Given a sequence of numbers, find the majority in the sequence or determine that none exists.

A number is a majority in a sequence if it occurs more than  $\frac{n}{2}$  times in the sequence.

Idea: compare any two numbers in the sequence. What can we conclude if they are not equal?

/\* If there is a majority, it is also a majority of the other n-2 numbers. However, the reverse may not be true. \*/

What if they are equal?

/\* Keep the first number as a candidate at hand and repeat the following:

If the next number equals the candidate, we increment the count of its occurrences; otherwise, we have a pair of unequal numbers to eliminate (by decrementing the count for the candidate). When the count becomes 0 (due to elimination), we take the next number as a new candidate. \*/

## Finding a Majority (cont.)

end

```
Algorithm Majority (X, n);
begin
   C := X[1]; M := 1;
   for i := 2 to n do
       if M=0 then
           C := X[i]; M := 1
           if C = X[i] then M := M + 1
           else M := M - 1;
Finding a Majority (cont.)
   if M = 0 then Majority := -1
   else
       Count := 0;
       for i := 1 to n do
           if X[i] = C then Count := Count + 1;
       if Count > n/2 then Majority := C
       else Majority := -1
```